## **Photoshop 2021 (Version 22.1.0) Hacked 64 Bits {{ upDated }} 2022**

Cracking the software is a bit more involved. First, you will need to locate the crack file. This can be done by either going to the Adobe site and searching for a cracked version of the software or by visiting the developer's website. After the crack is downloaded, you will need to crack the software. This is done by installing a program called a keygen. This is a program that will generate a valid serial number for you, so that you can activate the full version of the software without having to pay for it. After the keygen is downloaded, run it and generate a valid serial number. Then, launch Adobe Photoshop and enter the serial number. You should now have a fully functional version of the software.

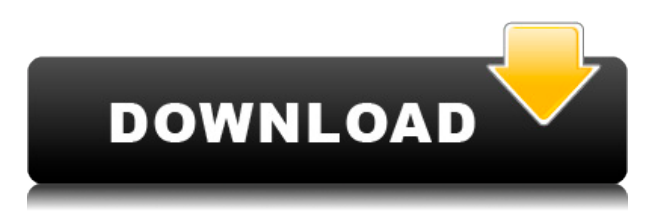

I used to say that Linux is the best OS I could use with my Digital cameras and still say it, but then I used the Ubuntu Studio version of Ubuntu. I thought that Linux Studio was perfect. Even though I like to put back OS X on my Macbook Pro and I keep it updated, this Ubuntu Studio version of Ubuntu works better than the OS X version and OS X keeps getting better with each release. This version seems smoother than any version I have used, and so far I like the changes to the photo import. If you do manage to get it installed successfully, the.dng feeback files don't appear to be converted to jpegs at the time of import. For some reason, I was hoping these files would be but they aren't. Someone mentioned earlier that jpgs are probably the most fickle file format to work on when using light-room. This is evident when zooming in on layers and when moving objects around without having spot removals. I'm just going to say, they are a pain in the ass. However, if you want to work on using light-room on the iPad, that is great. Yes it is also taking over the computer though, and it isn't always responsive outside of the app. I know there is a list of documents on the iPad side and wonder, will they copy over automatically. I'm thinking a better interface for copying files back and forth between the iPad and the computer would be great. I think its a good move, but I wonder if they might have also moved to a wifi capable type of cable from ethernet. Seems like they may be taking a roll over. Even though the price is appealing, I can't see myself replacing my laptop with a device without a cable. With the advancements in connectivity and data transfer capability, I don't think its that big a leap to replace a notebook with a device that would fit in a large purse. If I had been looking more at a smaller device, I might have considered acquiring the power adapter and internal charging to replace my current power brick. I think it would be better to have it all in one package that plugs in directly so that I could also recharge it.

## **Photoshop 2021 (Version 22.1.0) Download free Cracked Windows X64 {{ finaL version }} 2023**

Photoshop is Adobe's powerful digital photo editor and a staple in most digital photographers' tool kits. Filled with artistically expressive tools and powerful functionality, Photoshop is the perfect tool for creating the kinds of designs that are essential to an effective brand or product. It can be used with any device that connects to your computer, whether it's a laptop or a smartphone.  $|cc|$  => Array ( $|0|$  => https://ss0.4sqi.net/imgs/common/general/misc/cropping\_tool\_195x195.jpg [1] => https://ss0.4sqi.net/imgs/common/apps/ui/images/cropping tool  $195x195$ .jpg  $|1| =$  > Array ( $|0|$  => https://ss0.4sqi.net/imgs/common/general/misc/crop-calculator\_195x195.jpg [1] => https://ss0.4sqi.net/imgs/common/apps/ui/images/crop-calculator 195x195.jpg ) [2] => Array ( [0] => https://ss0.4sqi.net/imgs/common/general/misc/crop-resize\_195x195.jpg [1] => https://ss0.4sqi.net/imgs/common/apps/ui/images/crop-resize\_195x195. The Clipping Path tool lets you see your finished image in exactly where your pixels can be added or removed so that only the good parts of the image show up. Making adjustments to the Clipping Path can also remove unwanted pixels from other areas of your image without the loss of detail in those areas. Image Fading tool lets you build a transparent frame around an object. For example, if you like the sketchy look of moving water and want to build your own, you would need to copy and paste the water's pixels over a detailed picture of your subject. You'll need to use the Image Fading tool to create a water line that will flow smoothly over the surface of your object. e3d0a04c9c

## **Photoshop 2021 (Version 22.1.0)With License Key Activation Code With Keygen {{ lAtest release }} 2023**

2nd Edition – final release: This book takes you step-by-step through Photoshop's interface and all its features, teaching you how to immerse yourself in the amazing ways Photoshop can make your creative visions come to life. How to Get the Most Out of Adobe Photoshop Elements 8: Elements is a strippeddown version of Adobe Photoshop that anyone can use; let this book take you to the next level with advice on how to use the most powerful and unique features in the program. Experience the benefits of knowing how to apply Photoshop's powerful image editing tools to any type of digital image—from photographs to sketches to works of art. In Photoshop Elements 11 and Adobe Photoshop CS6: The Missing Manual, you'll learn how to solve everyday image and design problems the best way: by using the Adobe Creative Suite's most popular software on the most popular type of computer, the Mac. Get up to speed on the fundamentals of the photometric correction tools, and learn how to work with the powerful edit and image-composite tools. Learn how to automatically correct color and Exposure, sharpen and correct geometric defects, make color more natural, and touch up imperfections, scratches, and blemishes. Discover why contrast and gamut are important for good photography, and how Photoshop keeps images consistent despite different types of media. Read about different file types and how to use the Save As and Organize commands to fit your needs. Dream up creative image projects by using Offset, the powerful stencil tool. Isolate objects as you can with the Adjustment Layers, which let you build complex edits on separate layers. Create professional designs in the Draw tool, and use the new Stroke feature to create vector objects. Make yourself useful by teaching the Adjustment Brush to retouch other people's images.

torn paper brush photoshop download tree brush photoshop download tool brush photoshop download texture brush photoshop download oil brush photoshop download brush line photoshop download water brush photoshop download watercolor brush photoshop download wool brush photoshop download wet brush photoshop download

Social media is one of the most popular sites for artists to show off their work. With the updates from version 2017 of Photoshop, you can easily create slideshows with your favorite images and share them on social media sites easily. The recently released Adobe Photoshop update in 2016 brought many new features. There were new additions to the Content-Aware tools to help clean up unwanted areas and improve the overall photo outcome. Other new features were the ability to use the tools on layers, a Mouse Tool panel, and more. One of the new features that has completely changed up the Photoshop landscape, is the new Content-Aware Remove tool. With this tool, you do not have to worry about hitting the outside of the object or petals in flower, which you know will cause a bunch of unwanted pixels to be transferred to the final image. The tool can be used on objects with any shape that they are layed out in, even text. Shoot and Shoot is a new feature from Adobe which is capable of aligning objects and stills, and view the photo through a series of frames. Text objects are more than one layer and can be moved, turned and rotated any which way. The new Shoot and Shoot feature can be used in video editing as well. With the new release, photoshop has introduced a new feature known as content-aware masking. This feature allows you to draw a sharp guideline where you think the edges of the object lies. Then you simply fill in the area. Some tools that make use of this feature are the Content-Aware Replace and Content-Aware Move tools. This allows many repetitive tasks to be completed in one click.

Photoshop 3.0, released in 1996, added the ability to rapidly convert photographs to black-and-white, and to perform basic camera calibration. Photoshop 4.0 was released in 1998, adding tools such as the Perspective Warp Tool, the Free Transform tool, the History Panel, the Content Aware Fill tool, and the Pen Tool, as well as a collection of new features including the Selection Brush, Content-Aware Move tool, Advanced Blending, Tint tool, and the Clone Stamp tool. In 2005, Photoshop SR 7.0 was released with the ability to flatten layers, soften the edges of the edges of the image, and color correct images. Photoshop CS 2.0 was released in 2006, introducing many new features such as the Liquify filter, the Curves tool, the Magic Wand tool, and the Levels tool. It has a number of features that help you to correct, enhance and work on your images with ease. It supports a wide array of file formats including JPEG, GIF, PNG and all popular file types like TIFF and Photoshop files. The Photoshop team is rethinking the way 3D works in Photoshop. Starting in Photoshop CC 2019, we're bringing a new 3D system to Photoshop. This system is designed to be more stable, more efficient, and easier to develop with. It also brings modern 3D features to Photoshop, and, more importantly, it has an API that's more stable than the legacy APIs we've been using for a long time. You can also check out the latest updates in our Envato Tuts+ updates for more great Envato elements tutorials, including this Photoshop workshop. Browse our best Photoshop tutorials and discover new ways to use your favorite software. Get creative with Photoshop CC – download it now and explore new features in the future releases.

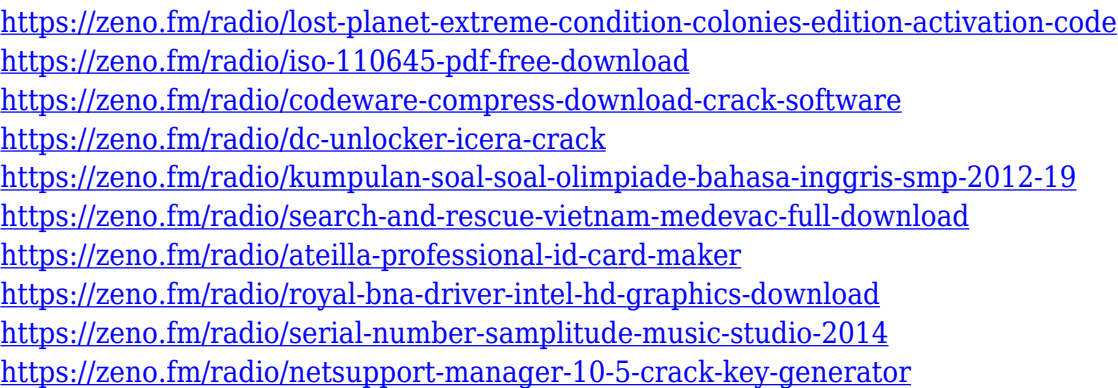

Starting today, the best training for Photoshop CS6 will be available on Adobe Stock. Whether it's a tried and tested motion graphics tutorial, step-by-step photo editing guides, or an intriguing interview with Adobe experts, you'll find this content worth watching on Adobe Stock. Browse through the links above to discover a wealth of fresh content on Photoshop. You'll find that this content is always interactive and engaging, so you'll never get bored. Go on a tour with us! Learn what else will be available on Adobe Stock as part of the editing and post-production services offered by Adobe Stock. Adobe Stock is a gallery of high-performing stock photography, video and graphics to create amazing content for your projects. For more information, please visit the link above. We hope you enjoy browsing through the examples featured in Adobe Photoshop Features. Feel free to contribute your first impression of the book by responding to this blog post. Have a great day and happy reading! The installation process of going through USB port is almost synonymous with installing a new app on iOS. And, that also means you will easily be prompted to remove your SIM card, USB, and Wi-Fi as well as MDM will need administrative privileges. However, USB MTP is a more convenient method of installing the software on your device, and it is due to a considerable amount of power that a Macbook offers. So, if you are trying to install Photoshop on your iDevice, then you will be prompted to locate the Thunderbolt 3 port on your Macbook either with an online or physical help from a professional. Once you find the port,

The software works on macOS, Windows, and various Linux distributions. Photoshop CC 2017 currently costs \$10 per month. The initial free trial period gives you access to the software's advance features. You

can opt to upgrade to the full version when your trial is over. Alternatively, you can continue to use Photoshop without paying the subscription fee Photoshop CC 2019's new Camera Raw features received a bit of a backlash in the early months of release, as many users complained about the lack of a Lens Blur filter. I'd personally recommend it—Lens Blur is a great tool for correcting out-of-focus areas of an image. In that regard, I'm happy to see the addition of a Motion Blur filter in Photoshop CC 2019. New Features in Photoshop Elements

- The new Suggested Actions panel makes it easier to create your own actions for the Elements experience.
- New Photo Customizer features that give you more control of how you want your photos to look. Additionally, you can now Save custom settings for use in all other photo editing software.
- The new Group Shot feature lets you easily create one-click groups of photos, and includes a variety of options to customize how the groups appear.
- An updated Self-timer makes it easier to create great self-portraits
- The new Smart Object Shadows now highlights areas around objects that are affected by the shadows. This makes it easier to create crisp shadows.

Adobe Photoshop is one of the best photo editing tools in the world. It has photo effects that can be used to enhance your photographs. It has a variety of tools which can be used to modify the photos. It is a useful software for the professional and casual photographers.